# МУНИЦИПАЛЬНОЕ БЮДЖЕТНОЕ ОБЩЕОБРАЗОВАТЕЛЬНОЕ УЧРЕЖДЕНИЕ «КРЫЛОВСКАЯ ОСНОВНАЯ ОБЩЕОБРАЗОВАТЕЛЬНАЯ ШКОЛА»

# **Методическая разработка (пособие) по теме ««Повышение учебной мотивации школьников через использование технологии «Метод проектов» на уроках немецкого языка**

Работу выполнила: Полыгалова Ольга Павловна, учитель немецкого языка МБОУ «Крыловская ООШ», высшая квалификационная категория

с. Крылово-2019

#### **Пояснительная записка**

Одно из требований Федерального государственного образовательного стандарта основного общего образования – обеспечение участников образовательного процесса возможностью использования в образовательном процессе современных образовательных технологий деятельностного типа.

Изучив материалы данной темы, мы разделяем точку зрения Селевко Г.К. о том, что «Педагогическая (образовательная технология) – это система функционирования всех компонентов педагогического процесса, построенная на научной основе, запрограммированная во времени и пространстве и приводящая к намеченным результатам».

Самый первый деятельностный шаг (этап) технологии, по мнению Л. Г. Петерсона – мотивация к учебной деятельности (надо, хочу, могу), личностное осознанное отношение к учению. «Три силы заставляют ученика учиться: младшим школьником движет сила послушания, среднимподростком – сила интереса, старшим - сила цели», - Симон Соловейчик.

Одной из главных проблем в российском образовании является низкая мотивация учащихся, особенно в среднем звене. Возникает вопрос: можно ли помочь ученику приобрести интерес к знаниям в школе? Наверно, можно, если сделать некоторые изменения в образовании. Например: использовать современные технологии в обучении.

К инновационным направлениям или современным образовательным технологиям в Приоритетном национальном проекте «Образование» отнесены: развивающее обучение, проблемное обучение, разноуровневое обучение, коллективная система обучения, технология решения задач, исследовательские методы обучения, проектные методы обучения, технологии модульного обучения, лекционно-семинарско-зачетная система обучения, использование в обучении игровых технологий (ролевые, деловые и другие виды обучающих игр), обучение в сотрудничестве (командная, групповая работа), информационно-коммуникационные технологии, здоровьесберегающие технологии.

Изучив данные технологии и поставив перед собой вопрос: Как повысить мотивацию учащихся к урокам иностранного языка?, автору работы наиболее близко показалась технология «Метод проектов».

Метод проектов - педагогическая технология (совокупность учебно– познавательных приемов), предусматривающая специально организованную учителем и самостоятельно выполняемую учащимися целенаправленную деятельность, завершающуюся созданием продукта и его презентацией.

Цель технологии «Метод проектов» (Дж. Дьюи, У. Килпатрик, С.Т. Шацкий) заключается в организации самостоятельной познавательной и практической деятельности учащихся; формировании широкого спектра УУД, личностных результатов, а результат - овладение учащимися алгоритмом и умением выполнять проектные работы способствует формированию познавательного интереса; умения выступать и отстаивать свою позицию, самостоятельности и самоорганизации учебной деятельности; реализации творческого потенциала в предметно-продуктивной деятельности.

Актуальность рассмотрения данной темы заключается в следующем. В

классах, где я работаю, разный контингент учащихся. Есть дети СОП, «группы риска», ОВЗ, одаренные учащиеся. Раскрыть и развить творческие способности не только здорового, но и имеющего ограниченные возможности здоровья ребенка (в условиях инклюзивного образования) возможно, с применением в практике обучения проектной технологии. т. к при работе над проектом учитывается индивидуальный темп ученика с ОВЗ.

Детей категории СОП и «группы риска» данная технология поможет увлечь учебой, стать успешным на уроке, может помочь слабоуспевающему ученику подготовить посильное задание, с которым он должен выступить перед классом. Ведь главный смысл деятельности учителя состоит в том, чтобы создать каждому ученику ситуацию успеха.

Одаренный учащийся способен внести свой особый индивидуальный

вклад в проектный процесс на уроке, демонстрируя знания, идеи и логическое мышление. Учащиеся, готовые выражать свое мнение и давать оценку, помогают сделать процесс обучения более продуктивным, и сами становятся субъектами образовательного процесса. При помощи технологии «Метод проектов» и поддержке учителя талантливый ученик может более эффективно обеспечивать себя знаниями и самореализовываться, что является одним из требований к содержанию образования, обозначенных в законе РФ « Об образовании». «Содержание образования должно быть ориентировано на обеспечение самоопределения личности, создание условий для ее самореализации». (Статья 14 Закона РФ «Об образовании» 2011г.).

Очень важное значение на уроке с применением технологии «Метод проектов» имеет постановка цели и ее пошаговое достижение. На таких уроках я использую паспорт проекта, чтобы дети имели четкое представление на каждом уроке о структуре проекта, о ходе выполнения.

Паспорт проекта содержит графы: название проекта, цель проекта, задание учащимся, время на выполнение проекта, ожидаемые результаты, форму представления результатов, кто оценивает, критерии оценивания, необходимые условия реализации, примечание. Паспорт проекта направляет деятельность ребенка, учит пошагово выполнять работу и достигать необходимого результата.

**Цель создания методического пособия** – обобщение опыта работы по разработке паспортов проекта на уроках немецкого языка в 6 и 7 классах для повышения мотивации учащихся через использование технологии «Метод проектов».

**Новизна** данной работы состоит в том, что разработаны технические задания («Паспорт проекта») (Приложение 1) для учащихся с использованием технологии «Метод проектов».

Методика использования материала не представляет особой сложности. Первый раз учитель вместе с детьми проговаривает всю информацию, содержащуюся в паспорте. Последующие разы дети читают все , выполняя работу по алгоритму в графе «Задание учащимся». Обязательным условием является защита итогового продукта и оценивание по критериям, которые прописаны в паспорте.

Опыт работы показал, что при использовании технологии «Метод проектов»:

дети учатся работать по алгоритму;

 обучаемый поставлен в условия, когда он сам должен добывать знания (индивидуализация обучения) с помощью предоставленной ему информации;

- происходит формирование навыков оперирования учебным материалом, используя данные инструкции;
- регулируется темп работы каждого учащегося;
- повышается качество образовательного процесса;
- повышается мотивация обучения.

Для выявления уровня учебной мотивации обучающихся 6 класса в 2018 году и повторно у этих же учащихся в 7 классе в 2019 году к предмету «Иностранный язык» было использовано 2 методики:

1) методика «Лесенка уроков» (в ред. Н.В. Елфимовой), адаптированная.

2) методика » Составления расписания на неделю» (методика С.Я. Рубинштейн в модификации В.Ф. Моргуна), адаптированная.

Результаты диагностики по методике «Лесенка уроков» иностранный язык отображены в таблице 1.

Таблица 1

#### **Результаты диагностики по методике «Лесенка уроков» по предмету «Иностранный язык»**

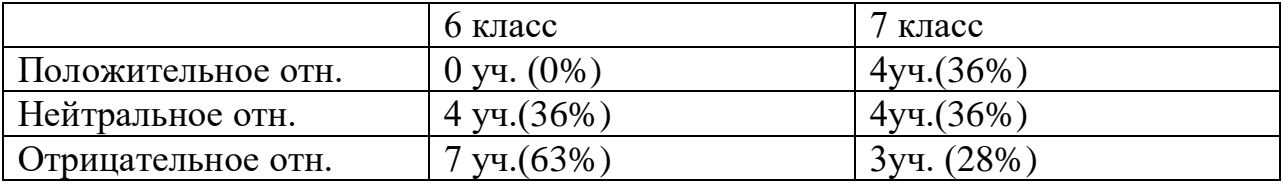

Вывод: Сравнивая результаты со стартовой диагностикой можно сделать следующие выводы: уменьшилось количество учащихся относящиеся к предмету «отрицательно», увеличилось количество учащихся относящиеся «положительно» к предмету.

Рассмотрим анкетирования по методике «Расписание уроков». Сравнительные данные за 2018 и 2019 года приведены в таблице 2.

Таблица 2

#### **Результаты диагностики по методике «Расписание уроков» по предмету «Иностранный язык»**

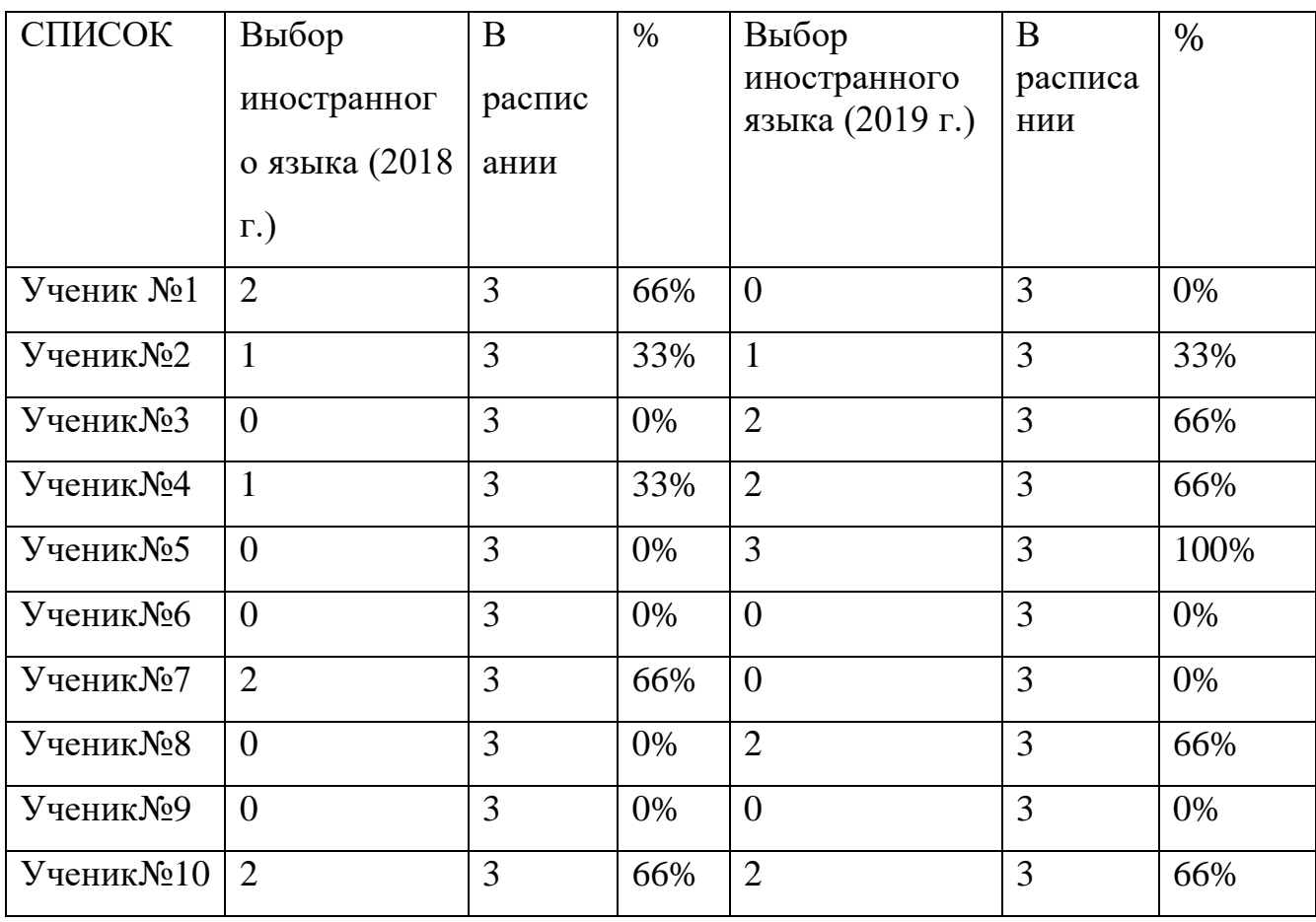

Вывод: повторное анкетирование по методике «Расписание уроков» показало:

-число выборов уроков иностранного языка меньше, чем в фактическом расписании и увеличилось с 5 учащихся (45%), до 9 учащихся (90%);

-число выборов уроков иностранного языка, совпадающее с фактическим расписанием увеличилось (было у 0 человек (0%), сейчас у 1 учащегося  $(10\%)$ ;

-отсутствие выборов уроков иностранного языка по данному предмету снизилось (было у 6 учащихся (54%), а теперь у 4 учащихся (40%).

Опираясь на данные двух анкет по мотивации можно сказать, что применение технологии «Метод проектов» на уроках немецкого языка даёт свои результаты, т.е. повышает мотивацию у учащихся.

«Великая цель — образования - это не знания, а действия». Обучать деятельности — это значит делать учение мотивированным, учить ребёнка самостоятельно ставить перед собой цель и находить пути, в том числе средства её достижения. В этом есть суть технологии «Метод проектов».

## **1.Паспорт проекта «Расписание мечты» (6 класс)**

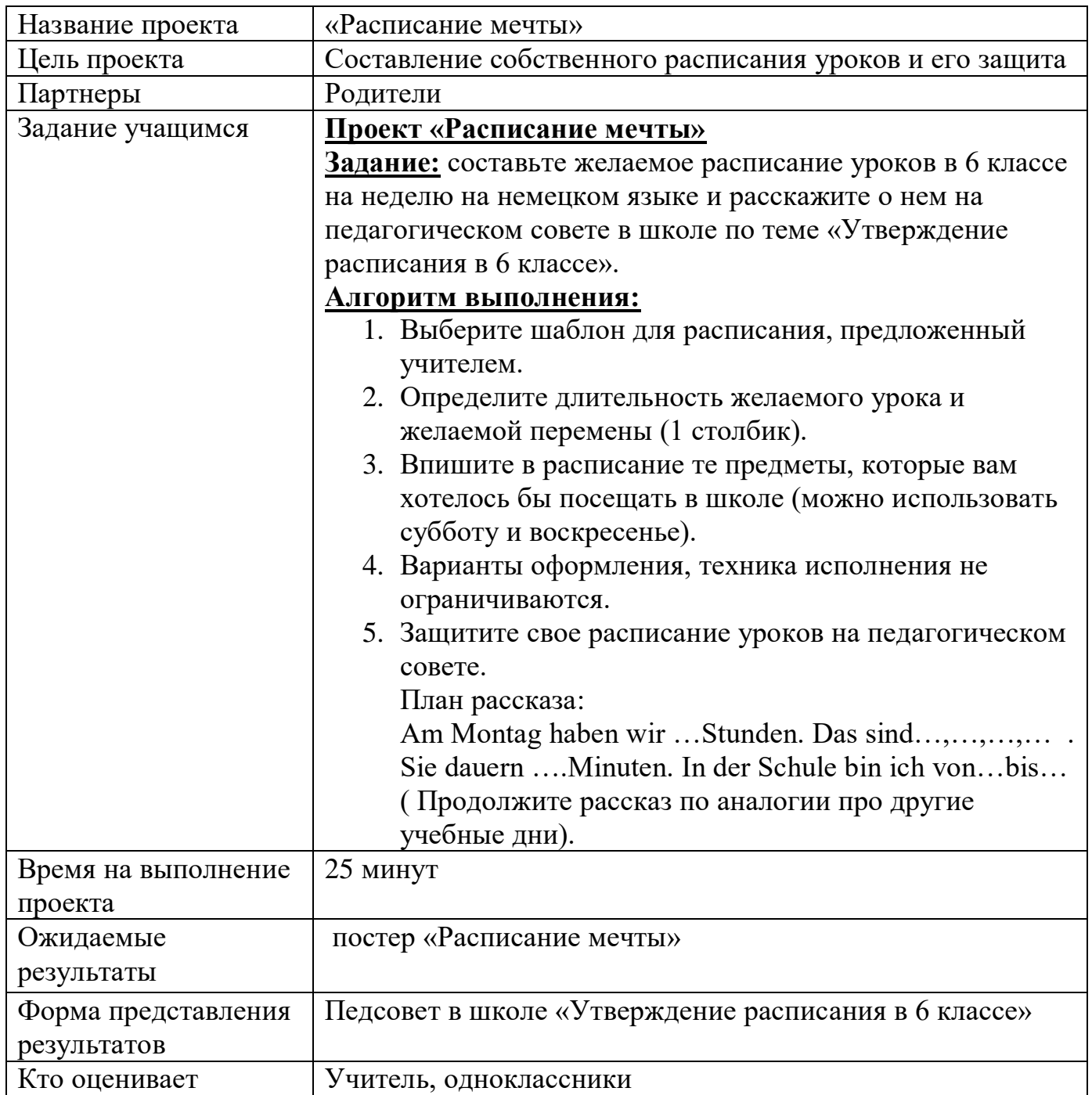

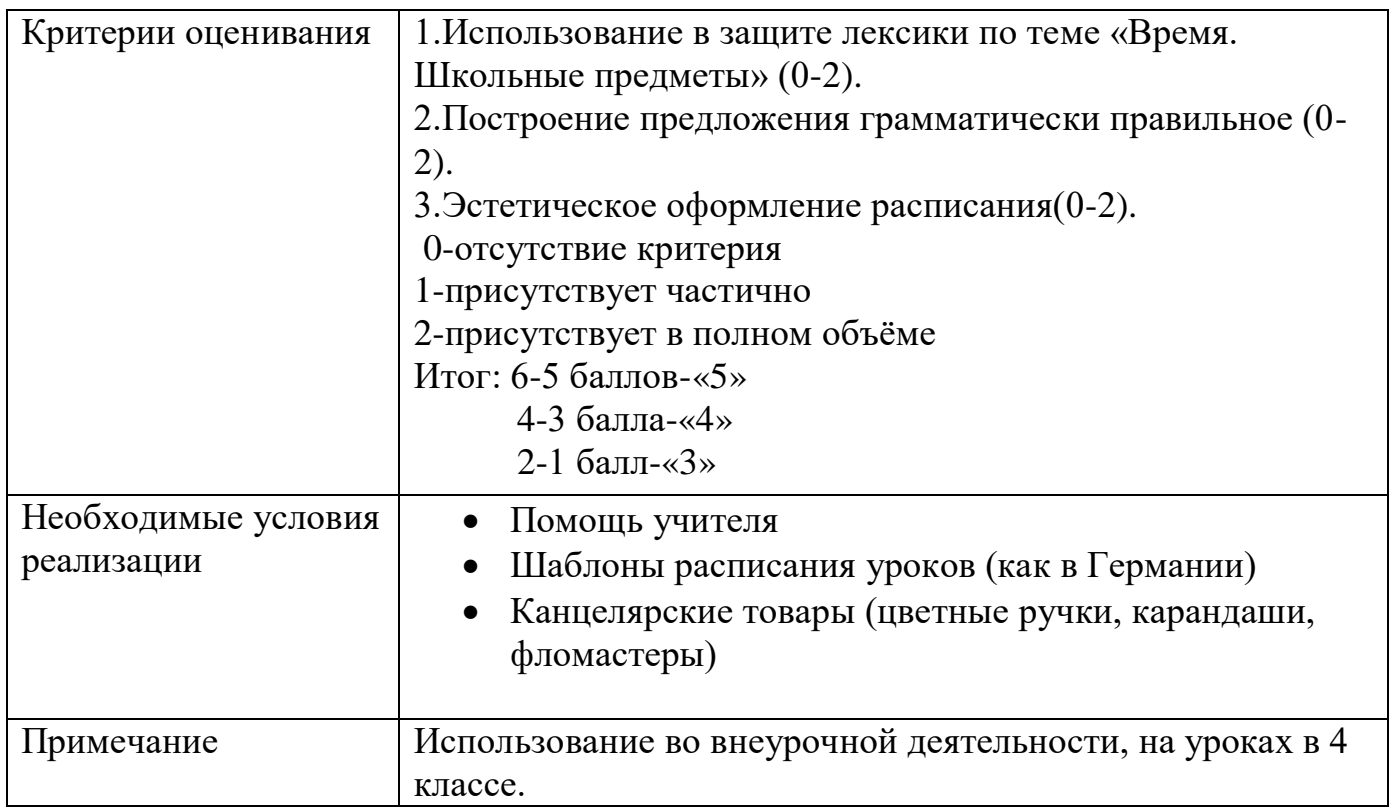

#### **Шаблоны расписания**

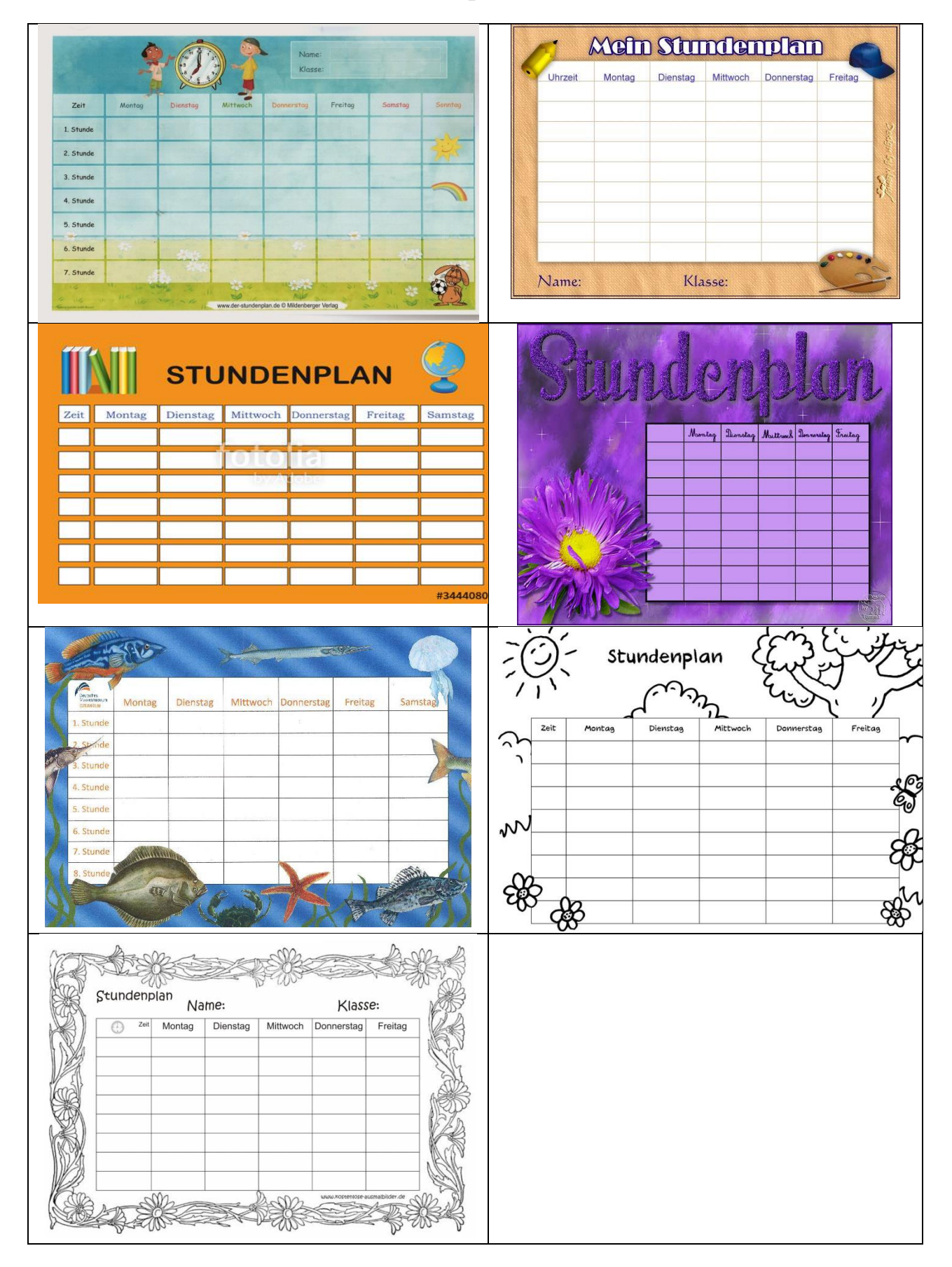

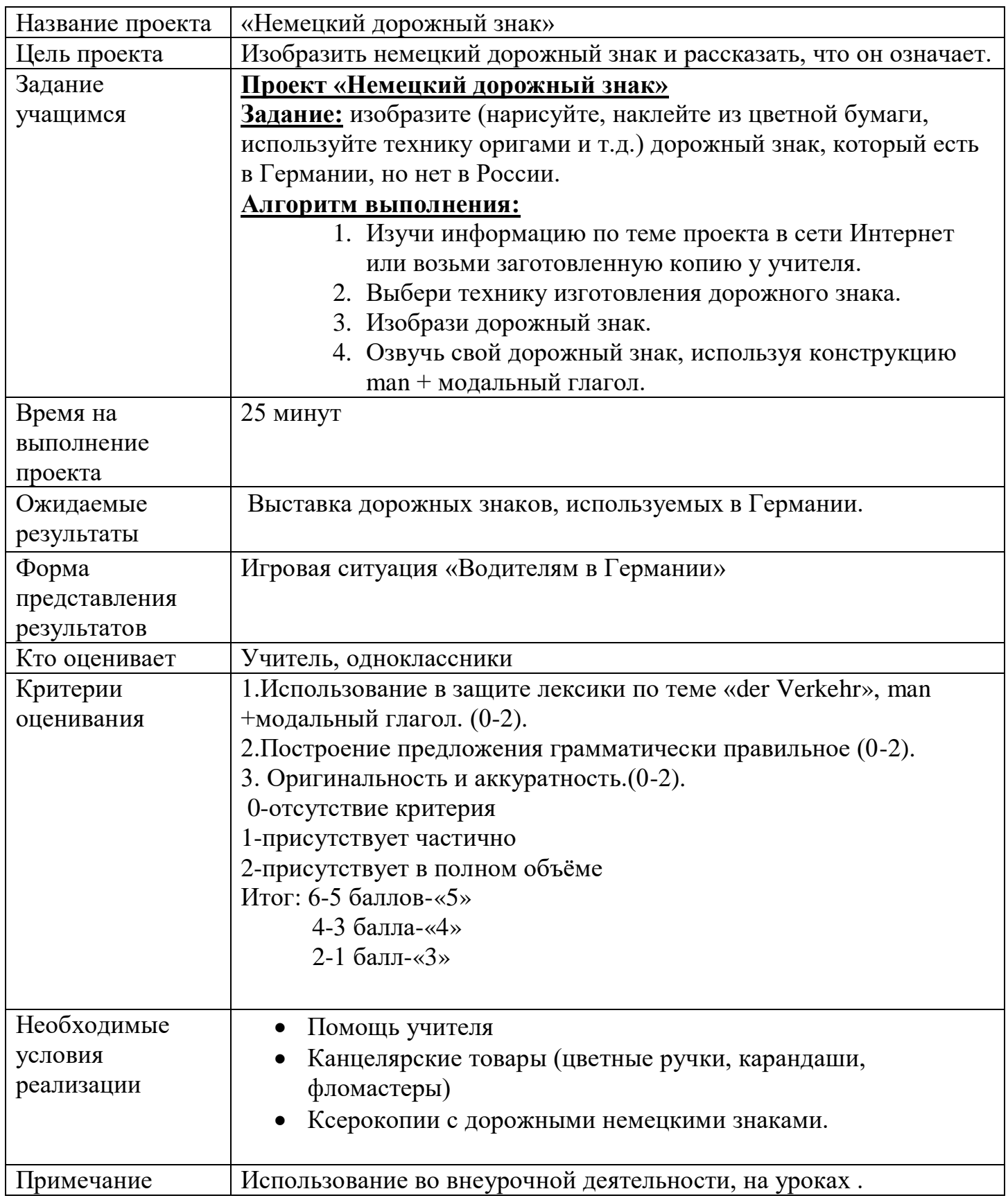

## **2. Паспорт проекта «Немецкий дорожный знак» (7 класс)**

## **3.Паспорт проекта"Eine Reise durch Russland"(«Путешествие по России») (7 класс)**

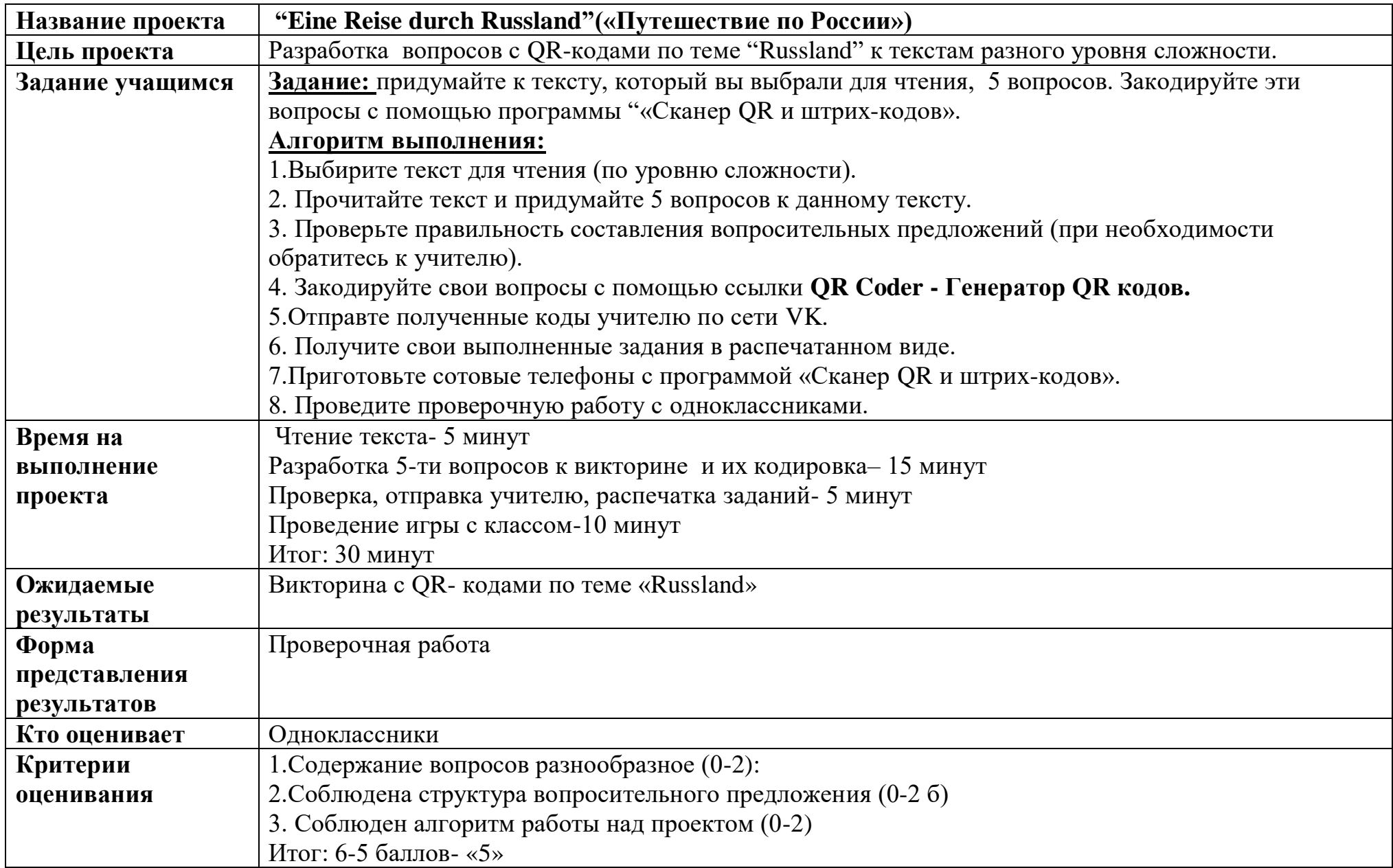

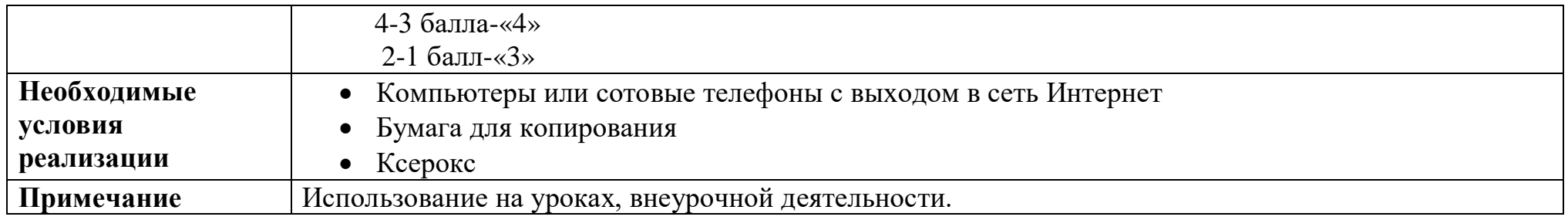

**QR-коды как образец для учащихся**

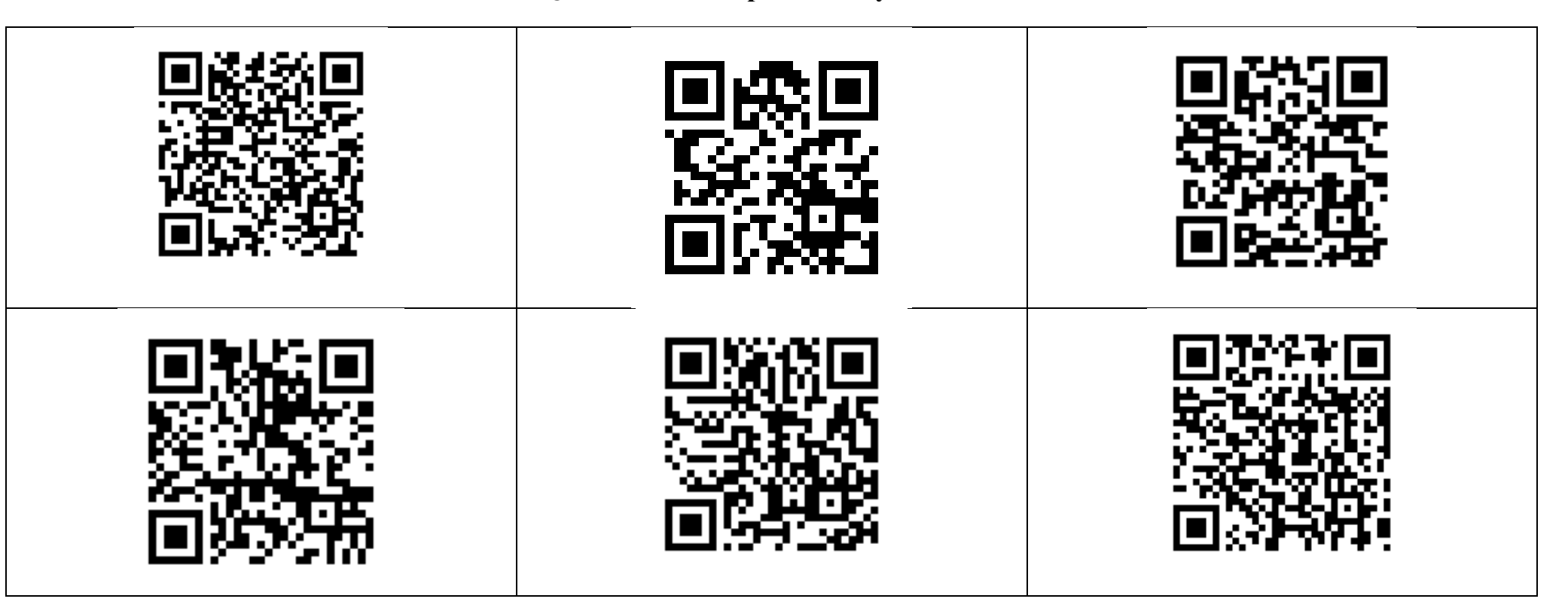

## **4.Паспорт проекта "Reisebüro "Buntpapier"(«Бюро для путешествий «Цветная бумага»)(7 класс)**

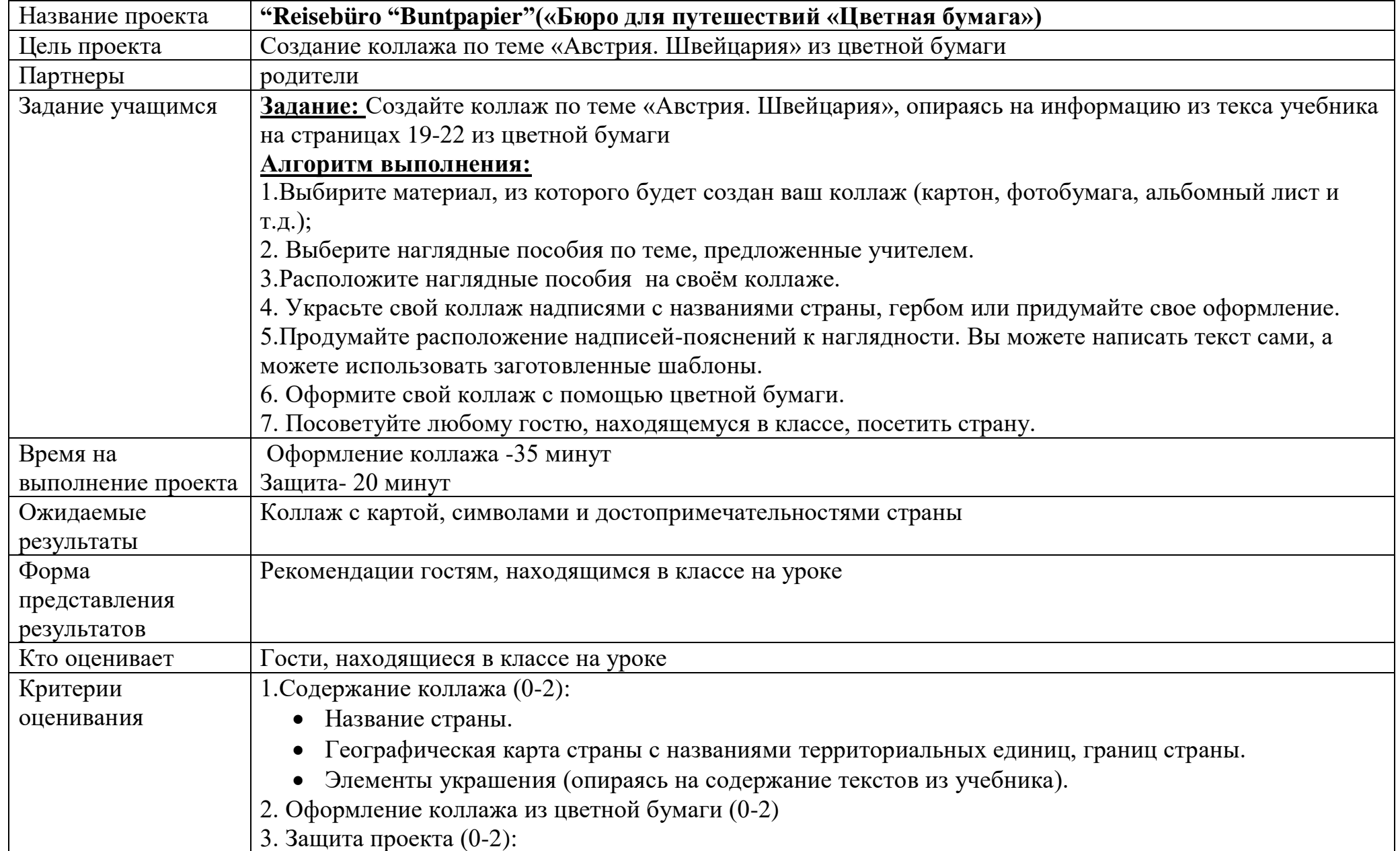

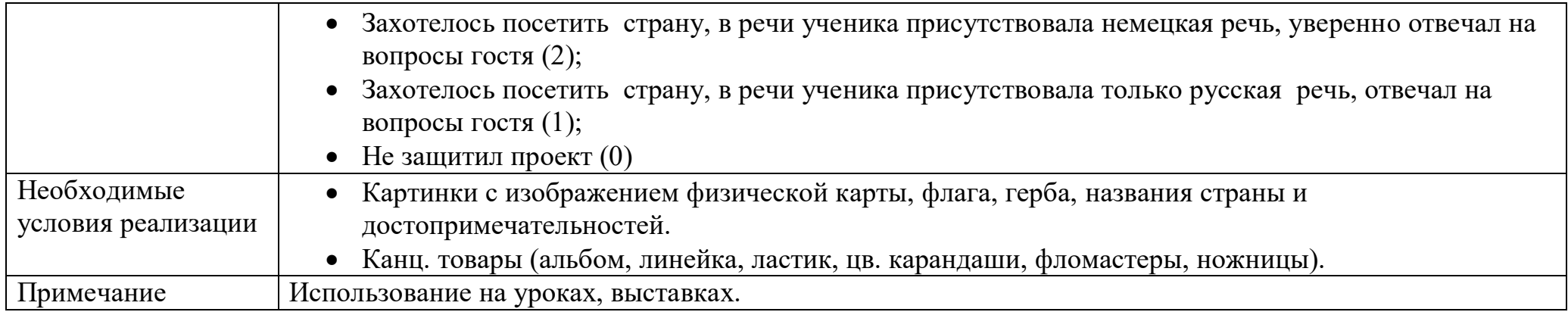

## **Карты Швейцарии и Австрии**

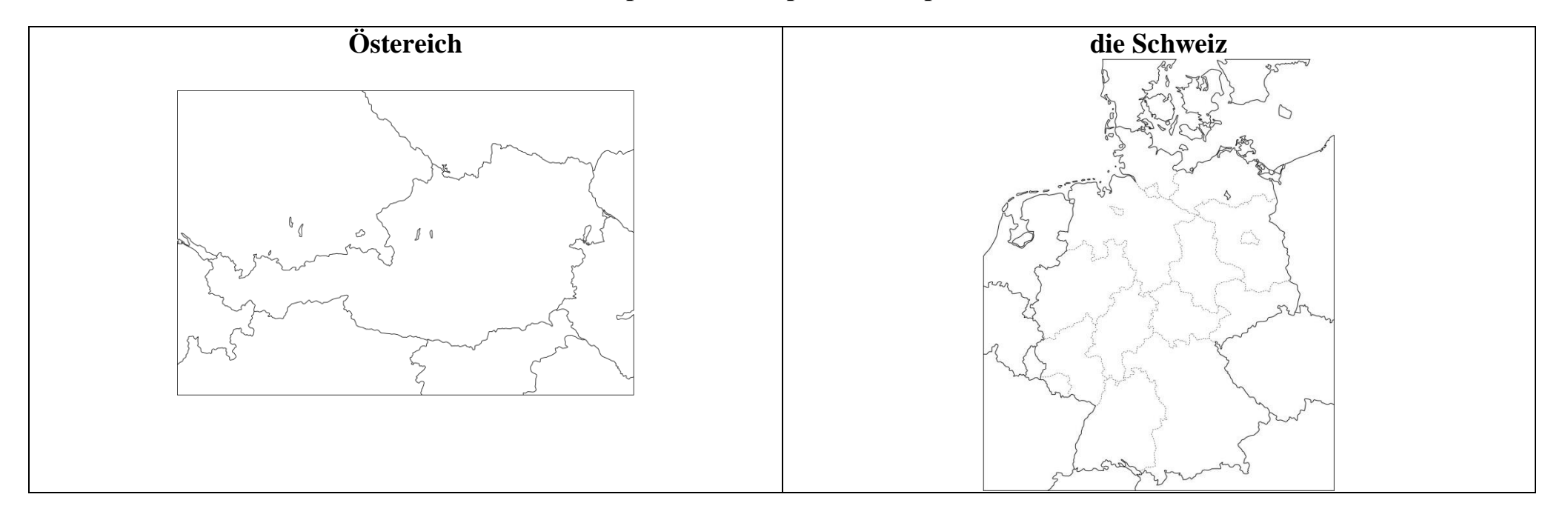

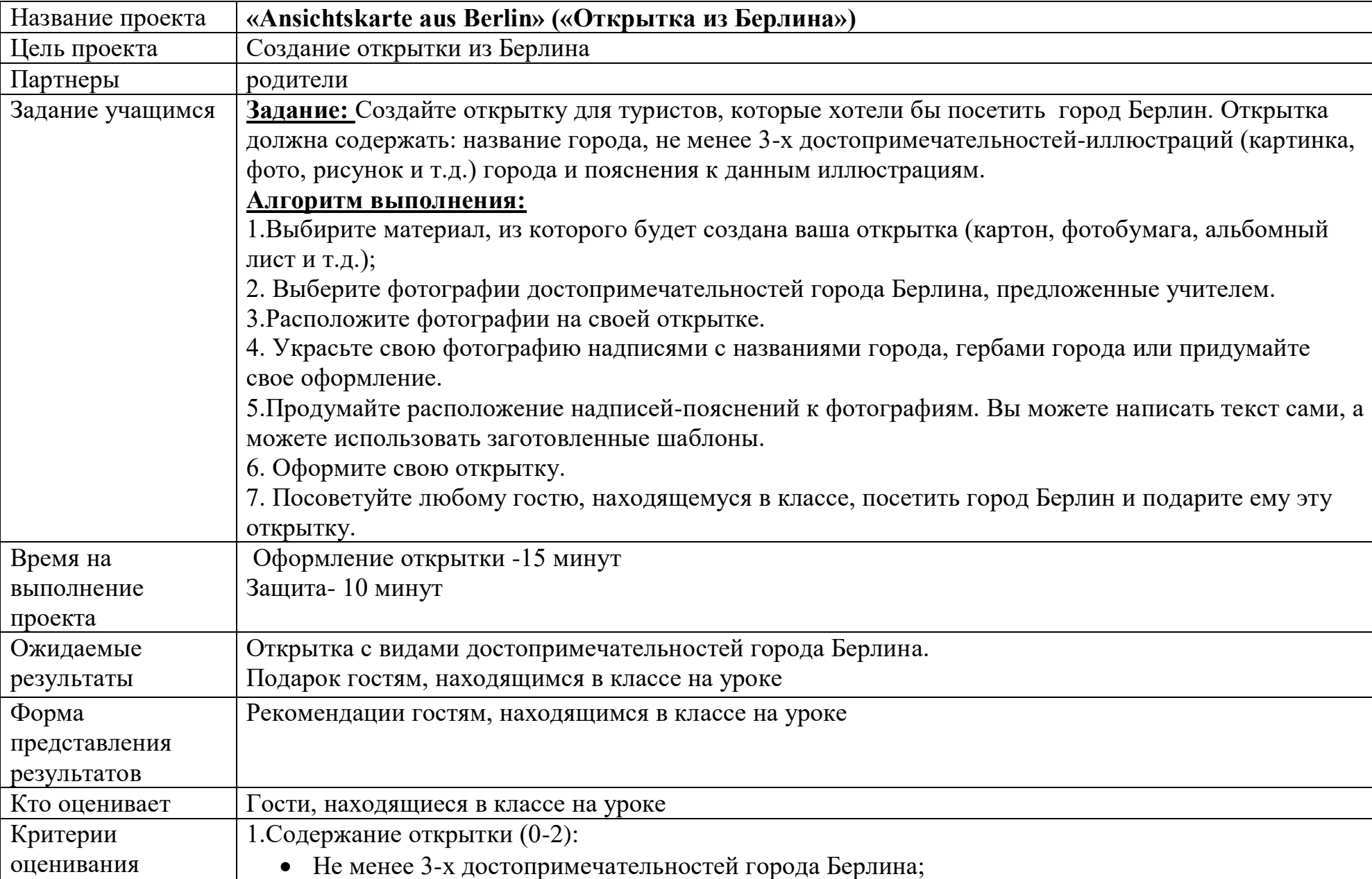

#### **5.Паспорт проекта «Ansichtskarte aus Berlin» («Открытка из Берлина») (6 класс)**

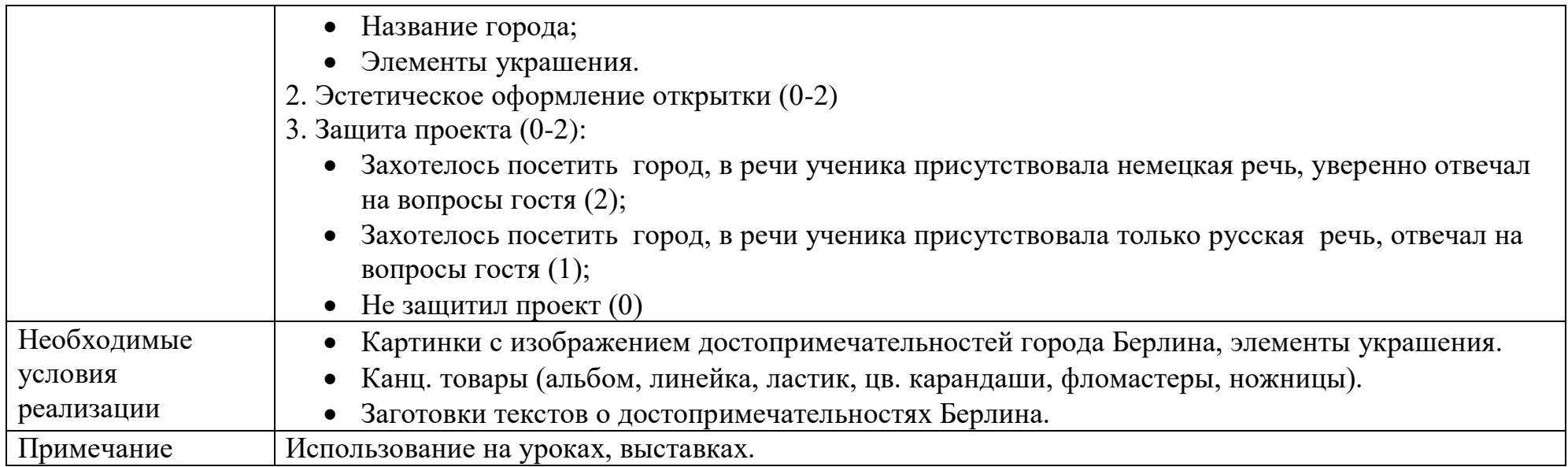

#### **6.Паспорт проекта по теме « Volkskunst in Russland: Chohloma, Gshel, Palech» («Народное искусство в России: Хохлома, Гжель, Палех») (7 класс)**

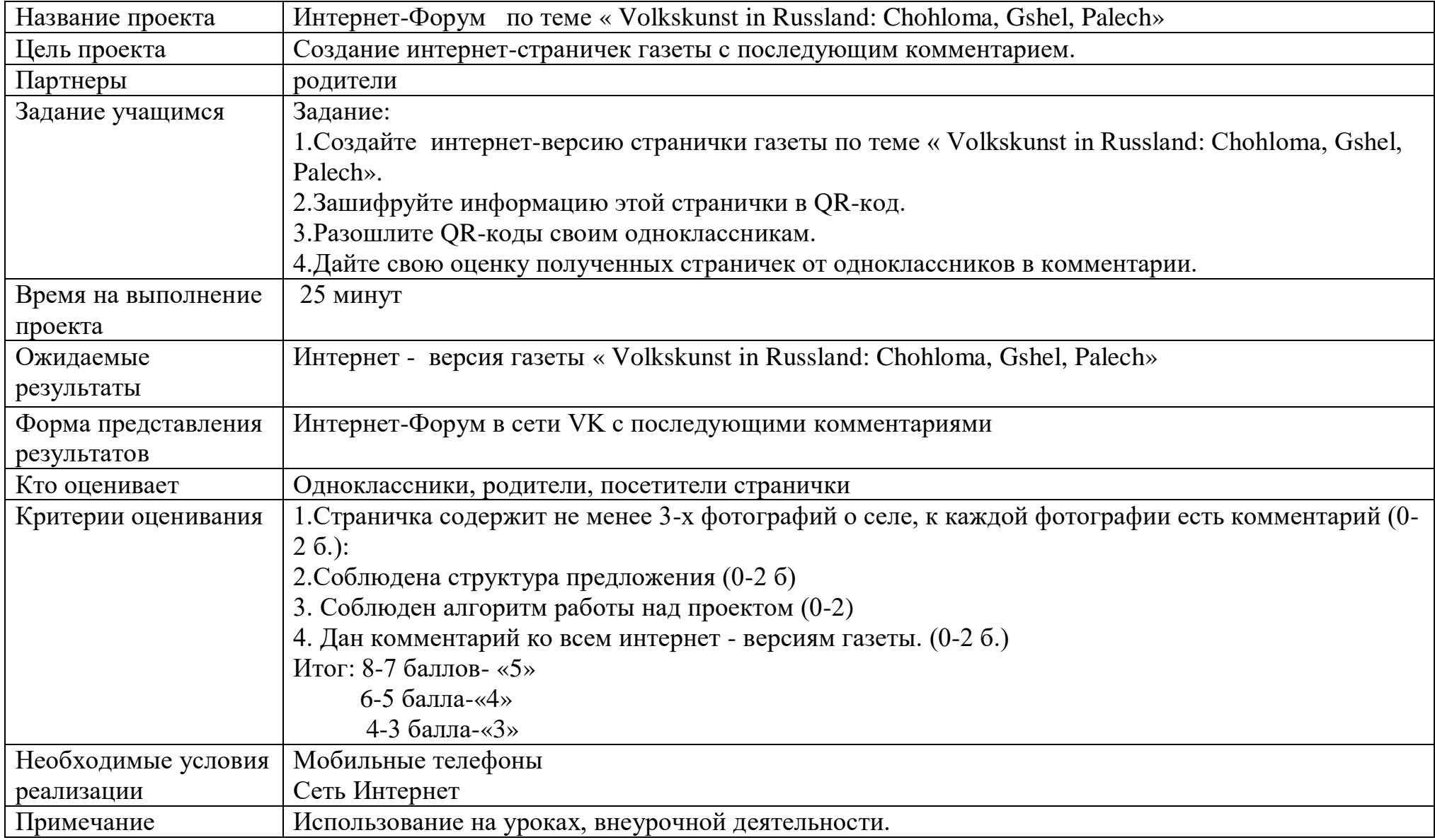

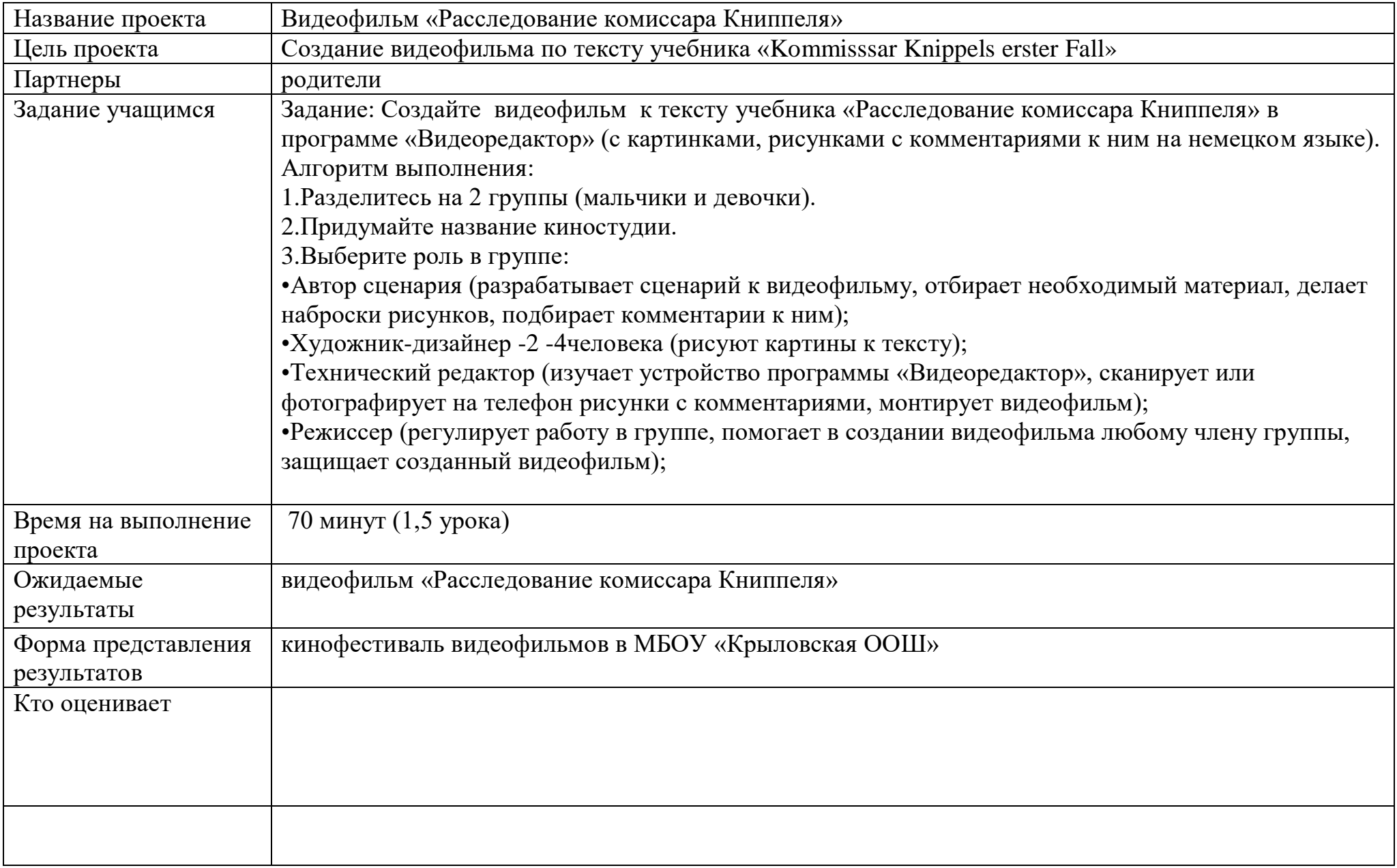

#### **7.Паспорт проекта «Kommisssar Knippels erster Fall» («Расследование комиссара Книппеля») (6 класс)**

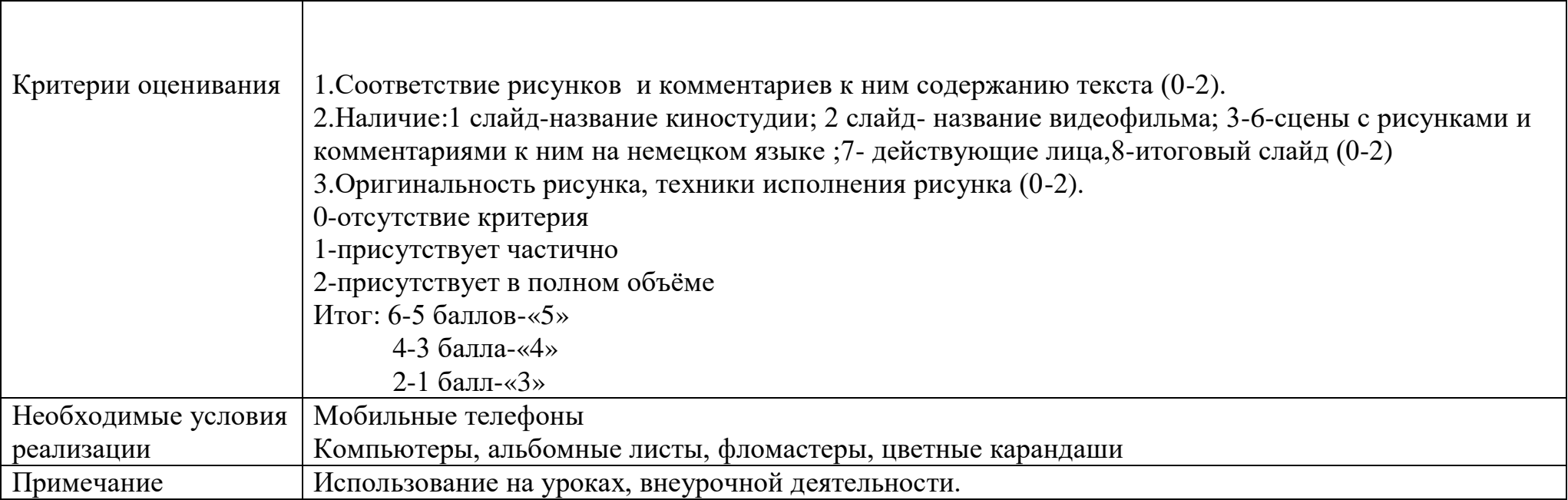

## **8. Паспорт проекта «7 Wunder meines Dorfes» «Семь чудес моего села» (7 класс)**

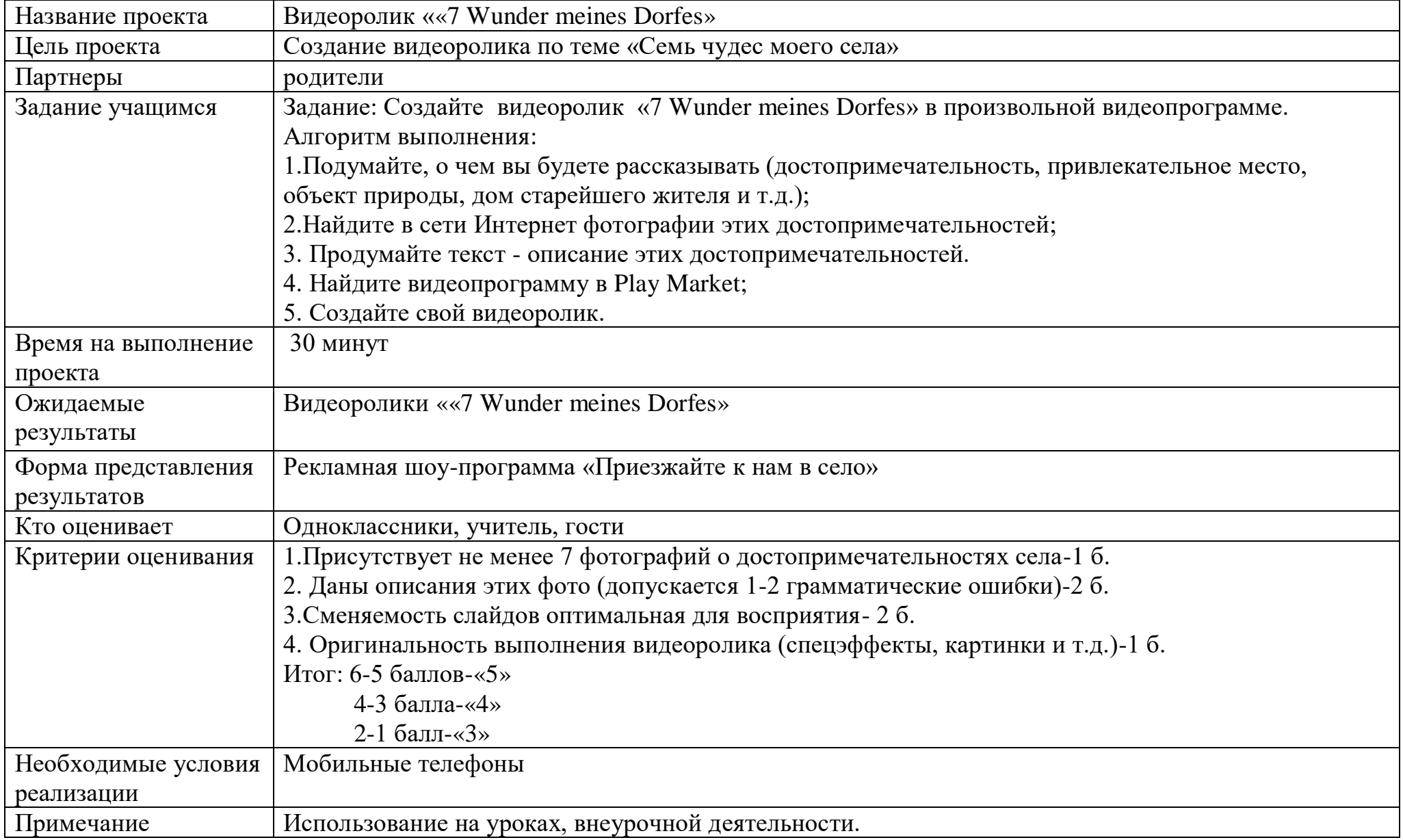

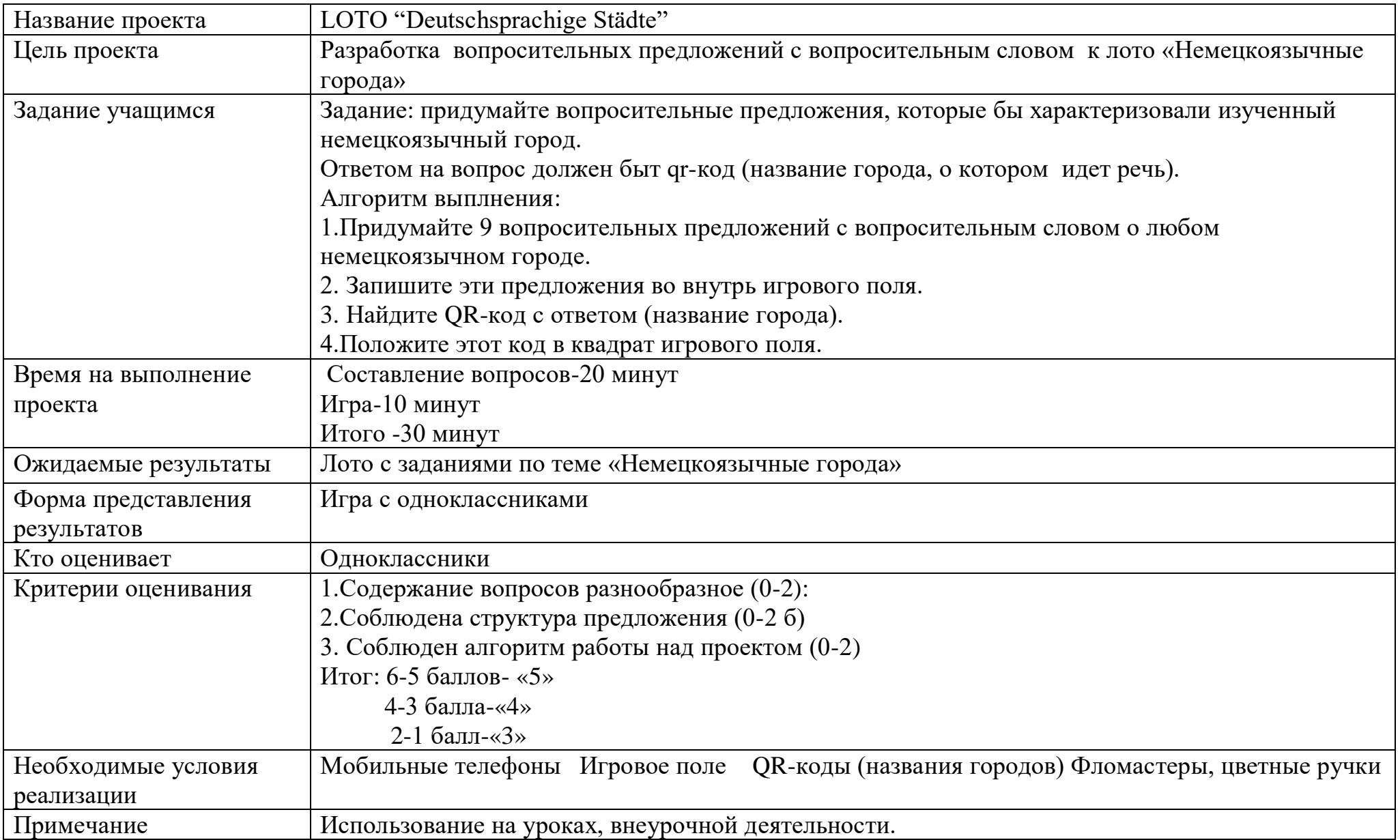

## **9.Паспорт проекта «Немецкоязычные города» (Deutschsprachige Städte») (7 класс)**

## **Spielfeld "Deutschsprachige Städte"**

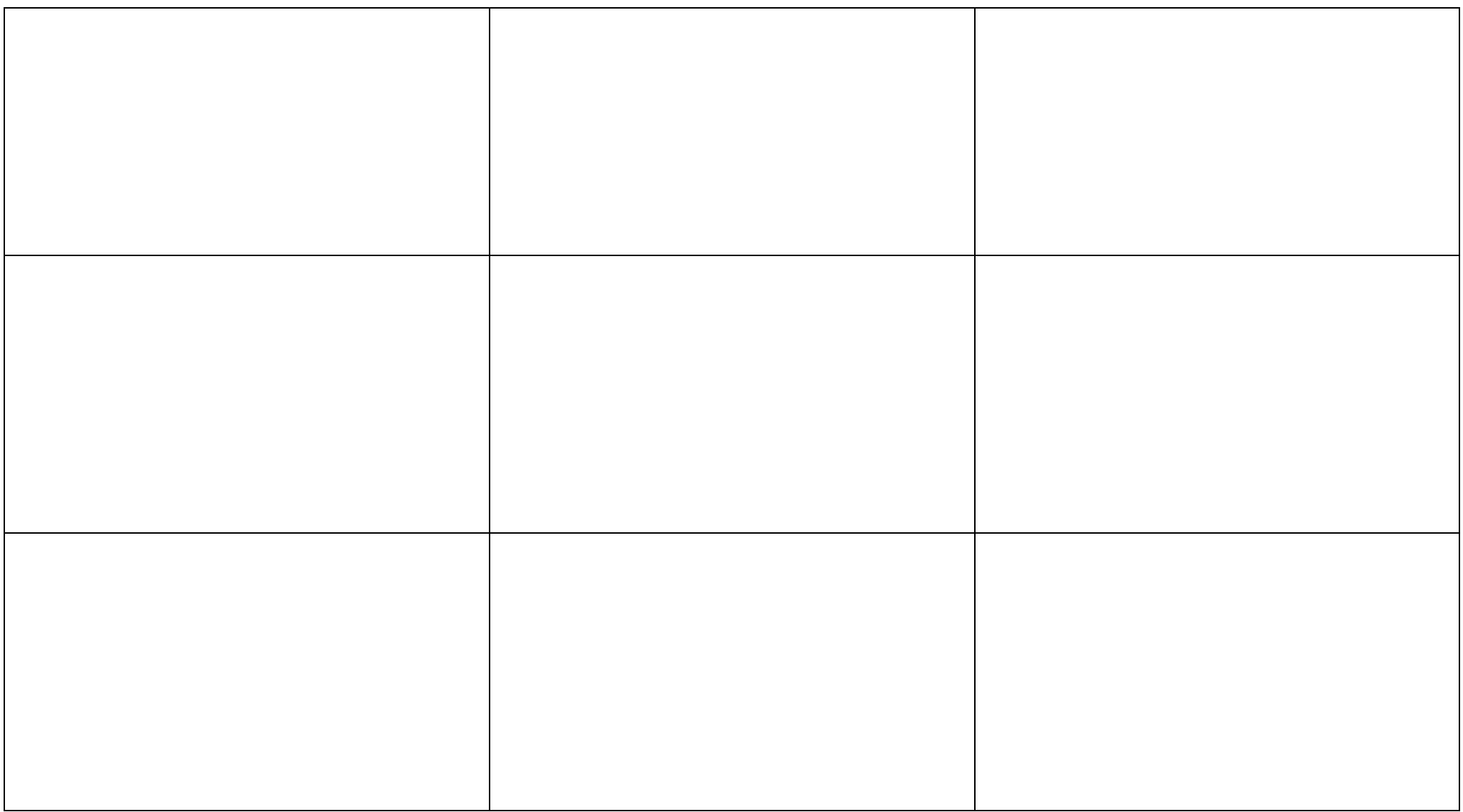

#### **QR-коды c названиями городов**

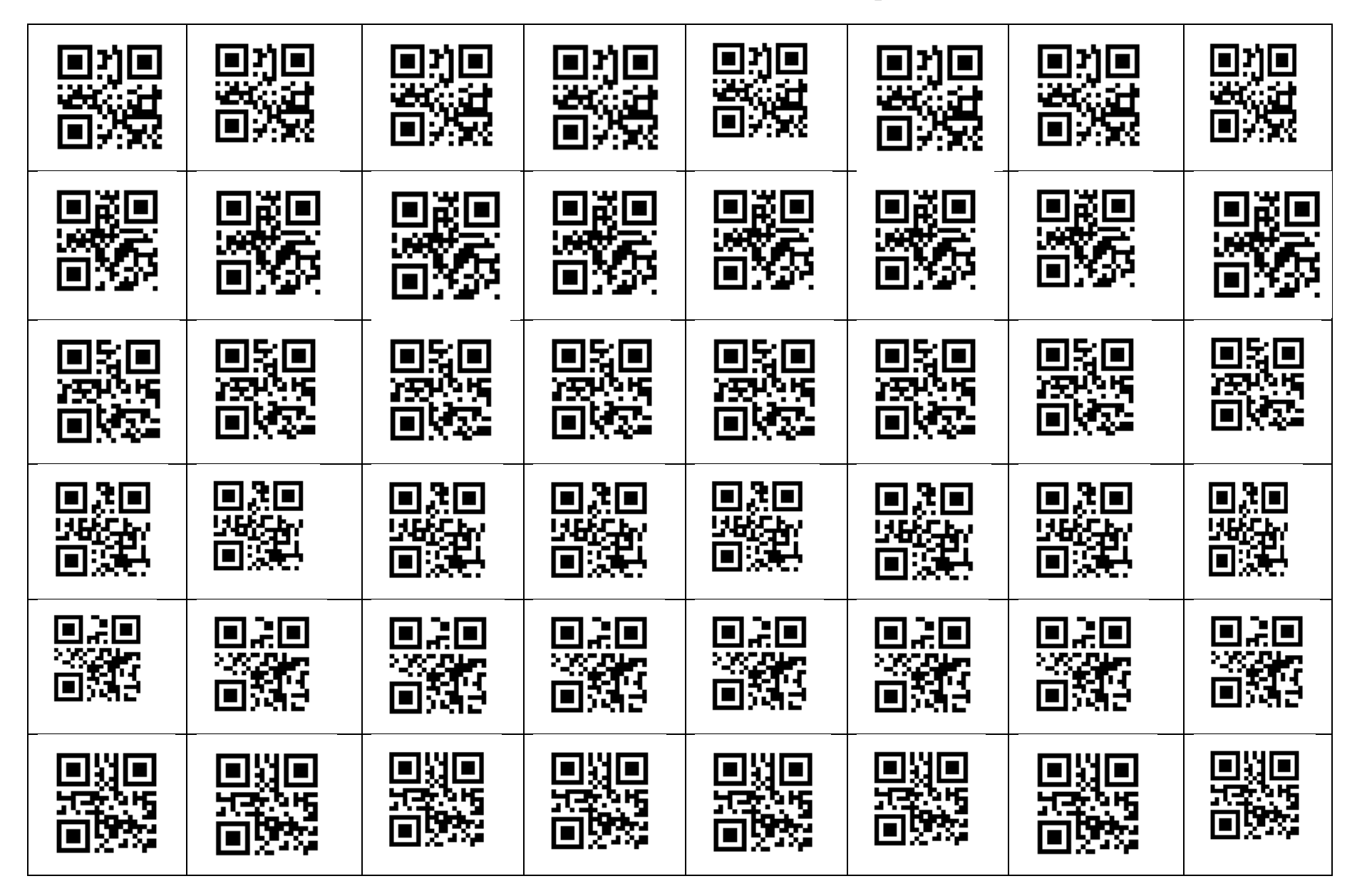